**ABDIMAS MAHAKAM JOURNAL** <https://journal.uwgm.ac.id/index.php/abdimasmahakam> E-ISSN: 2549-5755 Januari 2023, Vol. 7 No. 01

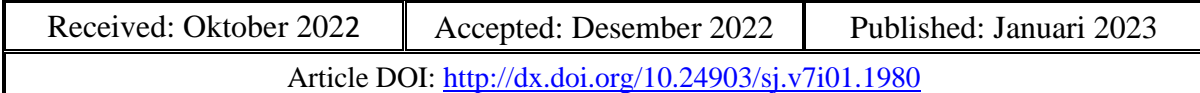

# **Workshop Penggunaan Mendeley sebagai Sistem Manajemen Referensi kepada Mahasiswa**

*Arbansyah Universitas Muhammadiyah Kalimantan Timur [arb381@umkt.ac.id](mailto:arb381@umkt.ac.id)*

*Abdul Rahim Universitas Muhammadiyah Kalimantan Timur* ar622*[@umkt.ac.i](mailto:dedi.blues@umkt.ac.id)d* 

*Rofilde Hasudungan Universitas Muhammadiyah Kalimantan Timur [rofilde@umkt.ac.id](mailto:rofilde@umkt.ac.id)*

*Wawan Joko Pranoto Universitas Muhammadiyah Kalimantan Timur [wjp337@umkt.ac.id](mailto:wjp337@umkt.ac.id)*

#### **Abstrak**

Aplikasi Mendeley sangat membantu mahasiswa menyusun proyek ilmiah seperti skripsi, tesis, dan tugas akhir. Mahasiswa dapat mengelola bahan bacaan yang dijadikan referensi atau acuan dalam karya ilmiahnya dengan Mendeley ini. Siswa dapat lebih mudah memasukkan kutipan dan secara otomatis membuat daftar referensi dengan aplikasi ini. Banyak mahasiswa tingkat akhir yang masih belum memahami fitur atau manfaat aplikasi Mendeley ini. Akibatnya, pelatihan manajemen referensi berbasis Mendeley dan kegiatan pengabdian masyarakat sangat dibutuhkan. Tujuan dari pelatihan ini adalah untuk memperluas wawasan siswa dan meningkatkan kemahiran mereka dengan aplikasi manajemen referensi Mendeley. Pelatihan ini diharapkan dapat membantu mahasiswa meningkatkan kualitas karya ilmiahnya dan memberikan solusi atas permasalahan yang muncul saat penulisan tugas akhir. **Kata Kunci:** workshop, sitasi, referensi, mendeley

#### **Pendahuluan**

Manusia sebagai pengguna didorong oleh kemajuan zaman yang begitu pesat, yang memaksa mereka menerima peralihan dari keadaan serba manual ke era digitalisasi. Demikian pula mahasiswa sebagai peneliti tidak lagi menggunakan mesin tik untuk menulis karya ilmiah di perguruan tinggi (Imam et al., 2019). Para ahli telah menggunakan komputer untuk menangani

# **ABDIMAS MAHAKAM JOURNAL** <https://journal.uwgm.ac.id/index.php/abdimasmahakam> E-ISSN: 2549-5755 Januari 2023, Vol. 7 No. 01

pekerjaan ini sehingga dapat dilakukan dengan cepat, dengan mobilitas tinggi, tidak terlalu lelah, dan akurasi penulisan yang lebih baik (Idris et al., 2021).

Namun, tidak semua mahasiswa dari perguruan tinggi menyadari betapa pentingnya menggunakan aplikasi yang dapat membantu dalam penulisan karya ilmiah, seperti yang membantu kutipan dan daftar referensi (Anggraini & Alfian Saleh, 2021). Ketidaktahuan mahasiswa terhadap aplikasi ini bahkan membuat mereka tidak dapat menggunakan aplikasi Mendeley, yang mendorong mahasiswa untuk menyelesaikan proyek layanan ini. Mahasiswa sebenarnya perlu belajar banyak hal baru agar bisa menulis karya ilmiah yang berkualitas. Mahasiswa diharapkan terbiasa dan mampu menggunakan aplikasi yang ada, seperti mencari referensi menggunakan database dan jurnal yang memuat kumpulan artikel dari berbagai jurnal ilmiah, baik yang dipublikasikan secara online maupun offline (Ilmu et al., 2021).

Proses penyelesaian suatu karya ilmiah, seperti penulisan proposal penelitian, makalah, atau pembahasan penyelesaian suatu karya ilmiah, menjadi lebih sederhana dengan penggunaan jurnal atau buku sebagai referensi (Goma et al., 2022). Namun untuk memudahkan dalam mencari jurnal yang didapat tadi, maka harus dikelola dan disimpan dengan baik. Mendeley, sistem yang dapat digunakan untuk mengelola referensi, merupakan alat yang memudahkan mahasiswa dalam mengelola referensi tersebut (Triyanto et al., 2020). Mendeley banyak digunakan oleh para peneliti di seluruh dunia untuk mengutip karya ilmiah dan daftar referensi. Mendeley juga berpotensi untuk berfungsi sebagai perpustakaan pribadi dimana kita dapat menyimpan jurnal atau publikasi ilmiah yang kita butuhkan baik online di cloud maupun offline di hard drive komputer kita (Wicaksana, 2016).

Sebagian besar mahasiswa tidak tahu cara menggunakan Mendeley, yang menyebabkan masalah. Mahasiswa yang telah mengambil mata kuliah metode penelitian diduga sudah mengetahui pedoman pengutipan karya ilmiah. Namun, banyak mahasiswa di tahun terakhir mereka baru mulai belajar tentang Mendeley. Pada proyek ilmiah mahasiswa, masih sering dilakukan pembuatan bibliografi atau referensi karya ilmiah secara manual. Wawancara singkat dengan sejumlah mahasiswa mengungkapkan bahwa karena metode pembelajarannya repetitif dan didominasi dengan ceramah atau tanya jawab, maka mahasiswa tidak mendapatkan ilmu secara langsung melalui praktik penerapan. Terakhir, mahasiswa harus belajar mandiri dengan menonton tutorial youtube yang tentunya pemahamannya akan berbeda dengan praktek langsung (Wuryandini et al., 2021).

Kami mengusulkan solusi untuk masalah tersebut di atas dengan memberikan referensi pelatihan manajemen melalui Mendeley kepada mahasiswa tingkat akhir yang sedang mengerjakan proyek tugas, tesis, atau disertasi melalui program pengabdian masyarakat. Dimulai dengan mencari jurnal, menambahkannya ke database, mengelompokkannya, memasukkan kutipan jurnal, dan membuat bibliografi, pelatihan ini bertujuan untuk memberikan pemahaman praktis yang lebih baik tentang cara menggunakan aplikasi Mendeley. Pelatihan ini diharapkan dapat menjawab pertanyaan dari mahasiswa dan memperluas pengetahuan tentang manajemen referensi. Karya ilmiah mahasiswa akan

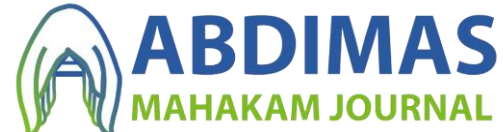

berdampak positif karena akan mematuhi kaidah dan kaidah ilmiah serta meningkatkan jumlah publikasi dan sitasi suatu karya ilmiah.

## **Metode**

Strategi pelaksanaan pengabdian masyarakat ini dilakukan oleh sekelompok dosen dan sejumlah mahasiswa yang menangani tugas administrasi, yang membentuk tim pelaksana. Dalam kegiatan pelatihan ini, terdapat tiga tahapan yaitu:

1. Persiapan Kegiatan

Kelompok dosen kami memutuskan untuk menawarkan pelatihan bersama dengan Unit Lembaga Penelitian Pengabdian kepada Masyarakat di Universitas Muhammadiyah Kalimantan Timur sebagai jawaban atas tantangan dan situasi yang dihadapi oleh mahasiswa di tahun terakhir mereka. Workshop atau pelatihan cara penggunaan aplikasi Mendeley menjadi salah satu kegiatan yang akan dilakukan. Ceramah, tanya jawab, praktek, dan mentoring/coaching clinic akan menjadi materi penyampaiannya. Peserta pelatihan diharapkan memahami materi dan mampu membuat bibliografi dan mengutip sumber secara otomatis.

2. Pelaksanaan Kegiatan

Kegiatan pelatihan ini dilengkapi dengan pendampingan dan sumber belajar. Topiktopik berikut tercakup dalam kegiatan pengabdian masyarakat:

- Materi dan pengenalan Mendeley
- Menjelaskan Fitur Mendeley
- Penjelasan tentang cara mengakses Mendeley Web dan Mendeley Reference Manager
- serta cara mengunduh dan menginstal aplikasi Mendeley Desktop Memperjelas dan membekukan cara sinkronisasi antara Mendeley versi desktop dan cloud dan menyimpan atau menambahkan artikel ke database.
- Mempelajari cara membuat bibliografi dan mengutip artikel secara otomatis.
- Diskusi, tanya jawab,
- 3. Evaluasi Kegiatan

Tanggapan Tim pelaksana melakukan kegiatan penilaian yang dikenal dengan evaluasi pelaksanaan kegiatan, mulai dari persiapan hingga program pasca pelatihan, bimbingan teknis, dan pendampingan. Sarana kegiatan ini dimaksudkan untuk digunakan dalam penyusunan laporan dan rekomendasi kegiatan, serta mengukur indikator keberhasilan dan potensi kelemahan dengan mencari penyebabnya.

Pemahaman dasar mahasiswa terhadap Mandeley, pemahaman terhadap ciri-ciri Mendeley, dan kemampuan menjumlahkan merupakan tahapan awal dari teknik evaluasi yang mengukur kemampuan mahasiswa secara bertahap. mencari informasi yang dapat digunakan untuk menulis laporan dan membuat saran untuk kegiatan serta penyebab. Pemahaman dasar mahasiswa tentang Mandeley,

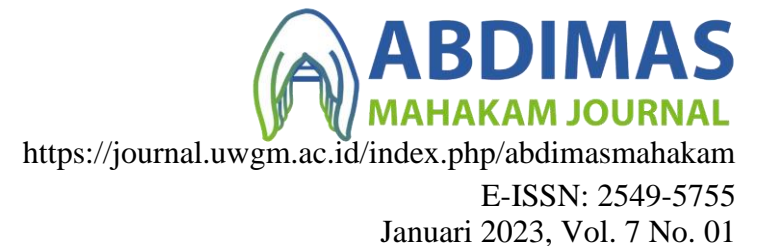

pemahaman mereka tentang fitur Mendeley, kemampuan mereka untuk menambah dan mengutip artikel, dan terakhir, kemampuan mereka untuk membuat daftar referensi adalah kemampuan pertama yang dinilai dengan menggunakan metode evaluasi.

## **Hasil dan Pembahasan**

Membuat selebaran elektronik dan kemudian disebarluaskan melalui berbagai platform media sosial, seperti Facebook, Instagram, WhatsApp, dan Telegram, adalah metode yang digunakan untuk mempromosikan metodologi pelatihan penelitian kepada mahasiswa di tahun terakhir mereka. Selebaran elektronik ini mencakup worksop offline/luring gratis yang dapat dilihat di Zoom, Facebook, dan YouTube, serta mendapatkan sertifikat.

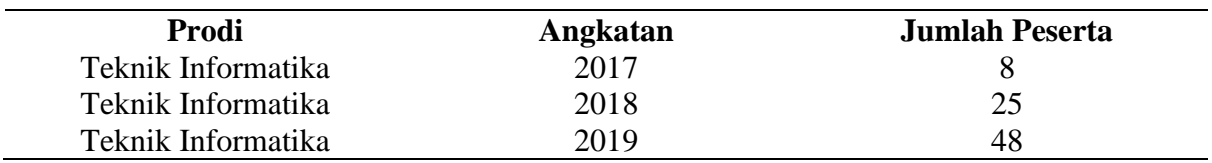

# Tabe l.1 Karakteristik Subjek

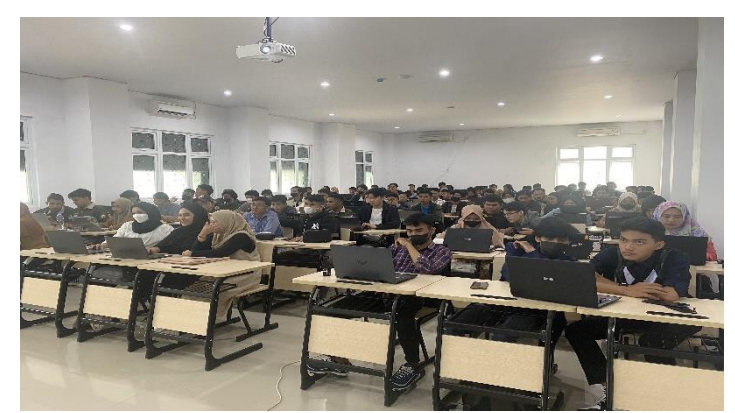

Gambar 1. Peserta Pelatihan

Aplikasi Mendeley, yang meliputi Mendeley Desktop, Mendeley Web Reference Manager, dan Mendeley, diperkenalkan pertama kali selama pelatihan. Versi desktop Mendeley digunakan untuk demonstrasi dalam pelatihan ini. Setelah itu, peserta diperlihatkan bagaimana cara mengatur Mendeley Desktop dan membuat akun.

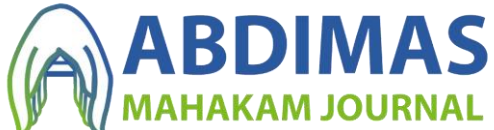

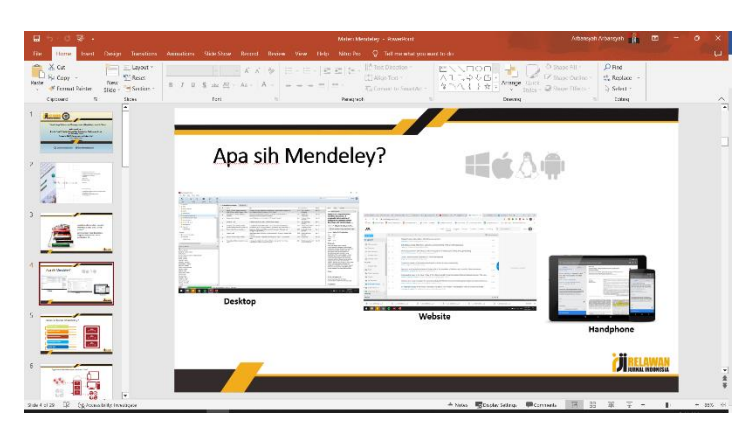

Gambar 2. Pengenalan Mendeley

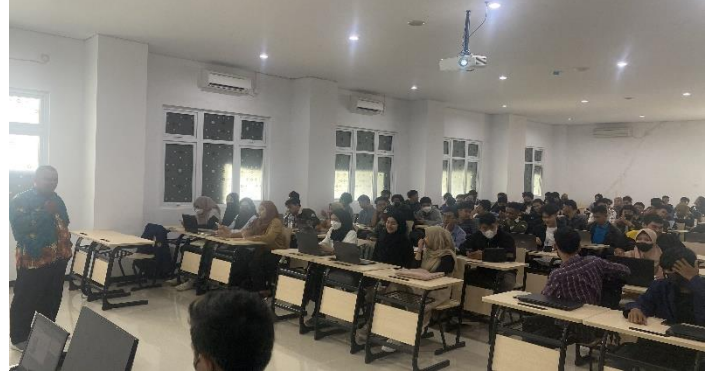

Gambar 3. Penjelasan Mendeley

| My Metacle leg Librations<br>File Edit View Tools<br>Help                                                                                                    |                 |                                |                                                                     |                                                                                                    |                                                                                                    |      |                                                                                                    |                                                                                                    |           |                                                  |  |           |  |
|----------------------------------------------------------------------------------------------------|-----------------|--------------------------------|---------------------------------------------------------------------|----------------------------------------------------------------------------------------------------|----------------------------------------------------------------------------------------------------|------|----------------------------------------------------------------------------------------------------|----------------------------------------------------------------------------------------------------|-----------|--------------------------------------------------|--|-----------|--|
| c<br>c<br>××<br><b><i><u>Paiders</u></i></b>                                                                                                    | ø<br><b>SVA</b> |                                | $^{\circ}$                                                          |                                                                                                    |                                                                                                    |      |                                                                                                    |                                                                                                    | G - Seems |                                                  |  | Attn: III |  |
| as all technology                                                                                                    |                 |                                | PAN                                                                 | <b>DELGHENER</b>                                                                                                    |                                                                                                    |      |                                                                                                    |                                                                                                    |           |                                                  |  |           |  |
| G. Leavezy Addres<br><b>E. Seprity frest</b><br>de Function<br><b>Q</b> tools were<br><b>R. My Publications</b><br><b>SOUNDED</b><br><b>Ringe</b><br><b>Richard</b><br>第 ~ my 00<br><b>E Anniphrast Unabler</b><br>Create Folder<br><b>External Library</b><br>Cressou<br>Create Group<br><b>LOST</b><br>調査<br>Filter by Authors<br>$\alpha$<br>nores, Serais<br>Reary Redeses, Veneri Scholand,<br>Art, Yanka Vibacha<br><b>Branchere</b> |                 | ٠<br>. .<br>٠<br>٠<br>- 8<br>٠ | ×<br>$\bullet$<br><b>A</b><br>$\mathbf{r}$<br>$\cdot$<br>$^{\circ}$ | X father<br>Wideograha, Gerij Herisch<br>rered, Sed erid, Pereno,<br>Meanthi Hery: Eldrin, January Tell.,<br><b>Service Ave., C. W.</b><br>Year, Ster, Mill, Tinnig Stri, Hong<br>Salation Ad Chashie Permano<br>concess the tommer, sell; lif wends to as some section (lists.)<br>Arung Endirson, Virence Substitute,<br><b>Yaliman Purwarde</b><br>J995 BLLM<br>Janes HITCH<br>Ark, Vanille Miltoniale, Weekston,<br><b>No. Kunseva, No. 12</b><br>board, character w.s.<br>Tended Matchen Thards Gendana.<br>Family Section, A Current : Reit<br>Terket Moderaat: Purnoms,<br>Real chieses Eldon, arrest LcC. | 26<br>Recove large locate but non Cleare dates Augustud Leally<br><b>Zenega salun Malake Legilla Teasy</b><br>Corra Bons Margareter Ager Cardos<br>Steering behaviors for autonomous characters:<br>外向日: 2010 7: 円筒中介に<br>Juried Edit Hara Picket<br>Denck Peter to Pada Game Real Time Stockety / Rail Merceca plan:<br>Agen Central Animals Magnosi Risk Game Tessic Cate<br>ration indigence a season approach<br>Attical had generic systems approach<br><b>Fordwrite: Section</b><br>west-trien declarement of Came All Angelet's abe-<br>Pennissa Perkéu Ram Pavolik Character Pada Pernahan Berbaut, Rak-<br>Pauling Georg Managementon Matada Pinita State Machine.<br>Gerre Ebria Mercossaler Ages Cardon | 2005 | <b>North Entitled V.</b><br>2011 Services<br>1999 Garnethewatery<br>terfinance<br>2010 Teknolog Informed<br>any, their receiverships statu-<br>2008 Close Rennes Orline 202022<br>2012 Anni Wirkshee-<br>Technical Report<br>2015 Journal of Pelenagen<br>and Comes Shiding | <b>Galed</b><br>20102<br>192522<br>6(2) 22<br>80033<br>25000<br>7/22/22<br>\$0.77<br>7/11/22<br>200.00<br>6/2/22<br>1/2/22 | ×         | Now Orders<br>Detailer.<br>No documents selected |  |           |  |
| <b>Curtiss Asset</b><br><b>Impert, California W.A.</b><br>Febs, Leach Lived<br>Delay, January Teach.<br>Station, Configuration                                                                                                    |                 | 计主码                            |                                                                     | tento, Mesteri Phit: Candrag.<br>Satisfi Satisfa A Satisfact Del                                                                                                    | Pameters Problem to s-Payable (December Pada Permainan Recharge Role)<br>Portez Garre Messauerchan Melode Finlin State Modition<br>Jassal Bachara Phila                                                                                                    |      | 2015 Installed Animation<br>and Garren Station                                                                                                    | 30000<br>025/22                                                                                                    |           |                                                  |  |           |  |
| <b>Decket, Meridia</b><br><b>The Leaf</b><br><b>Ikelad, Verberrad</b><br>radicary enlighter entirelies<br>Internation Aespan Edin &<br><b>Start W.T.T.M.</b><br>Compagn, Herbard<br><b>Farnicitiel, Ank</b><br>Information Changing<br>Reduct. University, London's<br><b>Paul Tena</b>                                                                                                    |                 |                                |                                                                     | Yaz, Mac Vir, Tang Xe, Haw<br>AND VEHICLE Address of Completions<br>Ale: Renkman Fuchs                                                                                                    | futalis, M.W.2, MM-F.32.<br><b>Dereview Grapes</b>                                                                                                    | 2008 |                                                                                                    | 7/21/22<br>4002                                                                                                    |           |                                                  |  |           |  |
|                                                                                                    | $\mathcal{A}$   | ٠                              | $\overline{a}$                                                      | Welcoughs, Dore Navada<br>Art, Wells Milacod; Harlest,<br>traditional, N. N. National March<br><b>CALIFORNIA CHANGER WAS</b>                                                                                                    | Kensario dangun Kecaan bia Accii Obaram dalam Augmanico Kenita<br>Vergannten Nebrei Lagin Farry<br>Integral Haranda Finlan State Machine Ban Louisa Fazzo Untuk Descin<br><b>HINNIBRO CARD</b><br>Victor-critery development of Came AD Easywary also.                                                                                                    |      | 2833 BornardA<br>2012 Malia<br>2012 AAA1 Winkipedia<br><b>Note all faxed</b>                                                                                                    | 1/2/22<br>7/21/22<br>10.33                                                                                                 |           |                                                  |  |           |  |
| $-1$                                                                                                    |                 |                                |                                                                     |                                                                                                    |                                                                                                    |      |                                                                                                    |                                                                                                    |           |                                                  |  |           |  |

Gambar 4. Penjelasan Cara Menambahkan Artikel

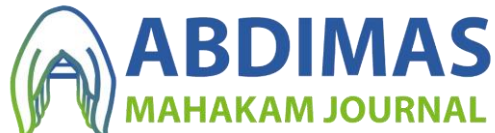

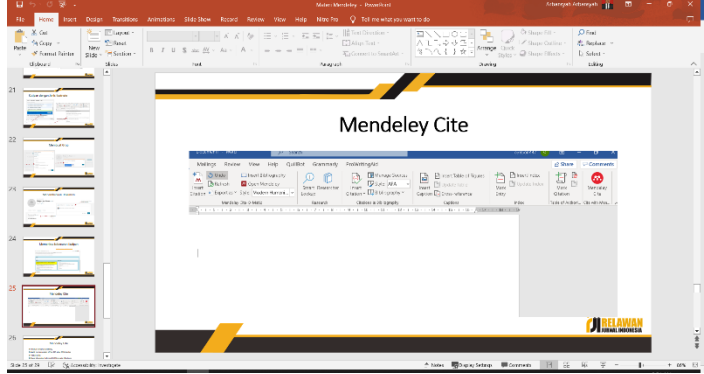

Gambar 5. Penjelasan Cara Memasukkan Sitasi Dan Membuat Daftar Pustaka

Langkah narasumber adalah langkah berikutnya. Mereka menjelaskan dan menunjukkan cara menggunakan alat dan fitur dalam tampilan Mendeley, seperti cara menambahkan artikel secara manual atau otomatis dengan mengimpor file ke bibliografi. Para peserta kemudian diinstruksikan tentang cara menginstall Add-on untuk menghubungkan aplikasi Mendeley ke Microsoft Word. Terakhir, sumber, terlepas dari bagaimana kutipan dimasukkan dalam tulisan ilmiah atau dihasilkan secara otomatis.

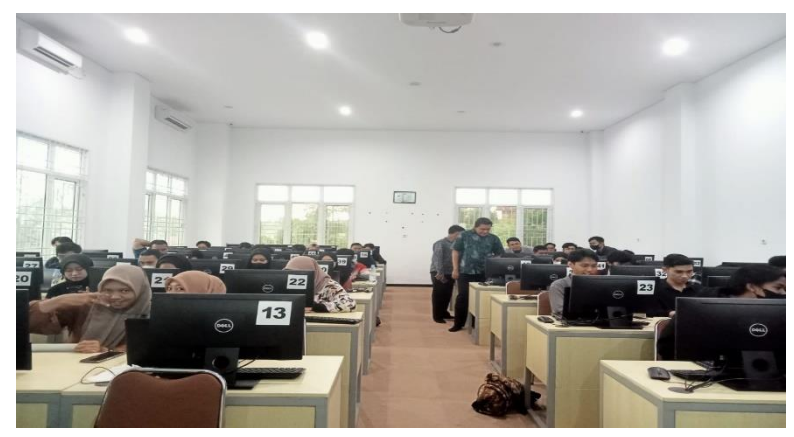

Gambar 6. Diskusi dan Tanya Jawab

Setelah pemaparan dan protes pembicara, dilanjutkan dengan sesi tanya jawab. Moderator akan memandu pertanyaan dan jawaban. Para narasumber memberikan tanggapan yang terperinci dan jelas atas pertanyaan para peserta dan menawarkan solusi praktis.

Terakhir, peserta menyelesaikan survei untuk memberikan umpan balik dan penilaian atas keberhasilan pelatihan.

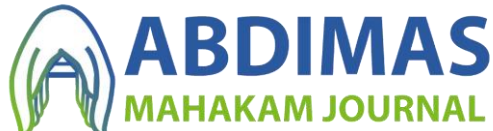

<https://journal.uwgm.ac.id/index.php/abdimasmahakam>

E-ISSN: 2549-5755 Januari 2023, Vol. 7 No. 01

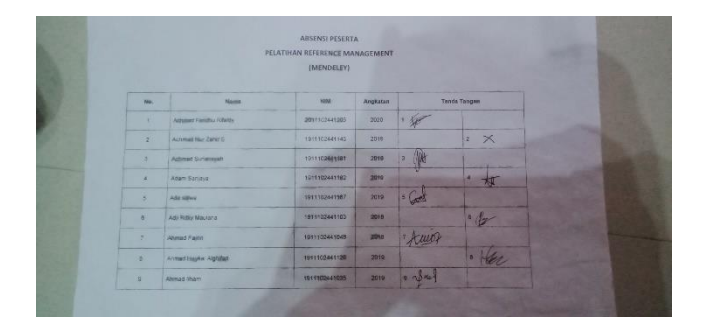

Gambar 7. Bukti Absensi Peserta

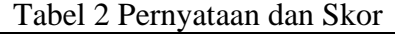

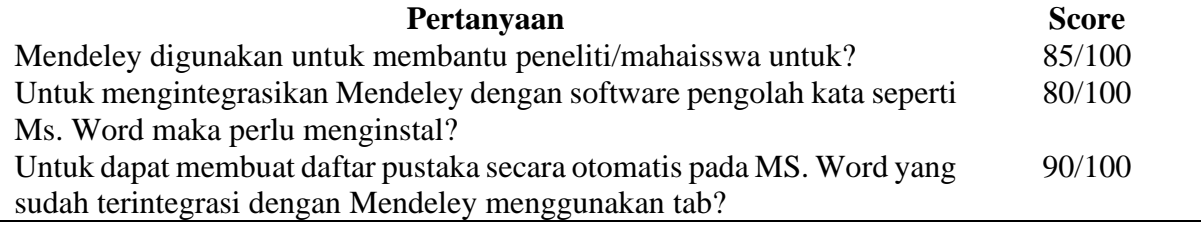

### **Simpulan dan rekomendasi**

Dengan puncak dari aksi pemda ini, maka beralasan bahwa pembuatan referensi pengurus dengan aplikasi Mendeley sangat berguna dalam memperluas informasi yang terekam dalam bentuk hard copy logical paper. Subyek berasal dari beberapa perguruan tinggi di Indonesia, baik negeri maupun swasta. Penjelasan bahwa mahasiswa tahun lalu sangat perlu mengetahui dan memahami terkait dengan prosedur penulisan penelitian. Selain itu, distribusi yang dibuat melalui hiburan berbasis web sangat berhasil dalam menarik perhatian yang sah untuk siswa tahun akhir serta inspirasi bagi siswa tahun tertentu untuk menghasilkan karya logika yang sangat berkualitas.

Persiapan seperti ini perlu ditingkatkan lagi agar banyak mahasiswa yang terbantu dalam menyelesaikan penyusunan makalah logika. Nantinya, diharapkan pelatihan ini tidak hanya menyasar mahasiswa sebagai anggota, tetapi akan meluas ke kalangan akademisi lainnya. Sebaiknya juga mennambahkan materi cara mencari referensi di web.

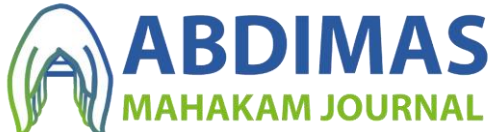

#### **Daftar Pustaka**

- Anggraini, M., & Alfian Saleh. (2021). Pelatihan Mendeley Bagi Para Peneliti Muda Kota Pekanbaru. *Dinamisia : Jurnal Pengabdian Kepada Masyarakat*, *5*(6), 1413–1420. https://doi.org/10.31849/dinamisia.v5i6.7774
- Goma, E. I., Saputra, Y. W., Sandy, A. T., & Ningrum, M. V. R. (2022). Pelatihan Mendeley Reference Dalam Mengelola Referensi Karya Tulis Ilimiah. *Jurnal Pengabdian Masyarakat Ilmu Keguruan Dan Pendidikan (JPM-IKP)*, *5*(1), 1–8. https://trilogi.ac.id/journal/ks/index.php/jpmikp/article/view/1194
- Idris, A., Hendratmoko, S., Lestari, D. A., & Mulyono, A. A. T. (2021). Pelatihan Mendeley Untuk Penulisan Sitasi Karya Ilmiah Bagi Mahasiswa Universitas Islam Kadiri. *Cendekia : Jurnal Pengabdian Masyarakat*, *3*(2), 105. https://doi.org/10.32503/cendekia.v3i2.2124
- Ilmu, I., Politik, I., & Biak, I. (2021). *Jurnal Pengabdian Masyarakat| BUDIMAS 2021 561*. *03*(02), 561–568.
- Imam, M., Astuty, S., Samsir, A., Basra, A., & Albi, M. F. (2019). *Pelatihan penggunaan aplikasi Mendeley bagi mahasiswa Sekolah Tinggi Ilmu Pembangunan Indonesia ( STIE-PI ) Makassar dalam penulisan karya ilmiah*. 414–417.
- Triyanto, Yana, R. H., & Nurkhalis. (2020). Pelatihan Mendeley Pada Mahasiswa Universitas Teuku Umar. *Jurnal Pengabdian Masyarakat : Darma Bakti Teuku Umar*, *2*(1), 7–21.
- Wicaksana, A. (2016). Pelatihan Mendeley Secara Online Bagi Mahasiswa Fikes Umaha Di Masa Pandemi Covid-19. *JPPNu (Jurnal Pengabdian Dan Pemberdayaan Nusantara)*, *2*(1), 110–116. https://medium.com/@arifwicaksanaa/pengertian-use-case-a7e576e1b6bf
- Wuryandini, A. R., Pakaya, L., & Hartana, K. (2021). Pelatihan Mendeley Sebagai Manajemen Referensi bagi Mahasiswa. *Jurnal Sibermas (Sinergi Pemberdayaan Masyarakat)*, *10*(3), 452–467. https://doi.org/10.37905/sibermas.v10i3.10511